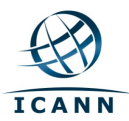

## **Please send all inquires to Compliance@icann.org. Please include 'Audit Plan' in the subject line.**

## **NOTE:** This audit plan is provided for information purposes only.

Please exercise judgment in using the information contained within this audit plan to make conclusions or business decisions based upon the details outlined below. In addition, the audit plan below includes all provisions, which are all subject to review and are in consideration as part of the three (3) year audit plan.

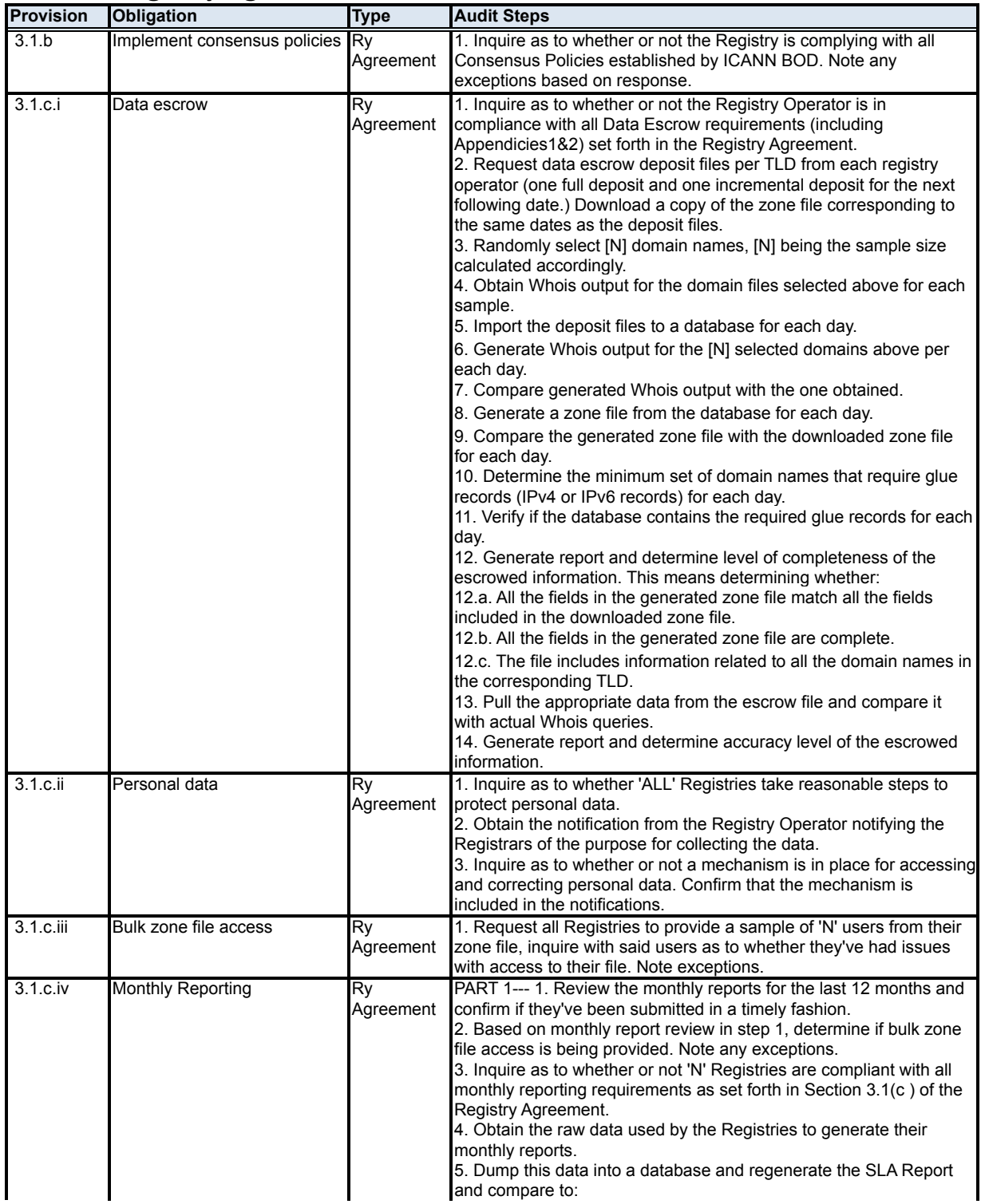

## **Registry Agreement Audit Plan**

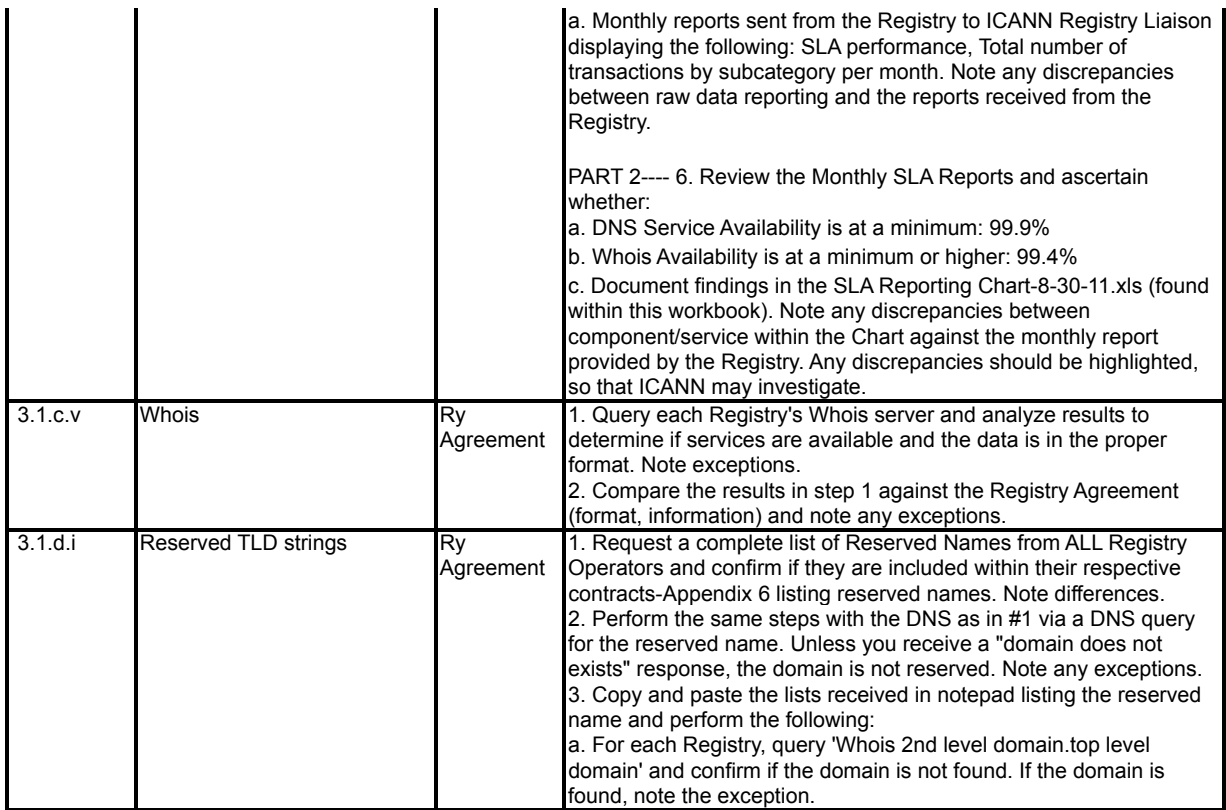